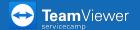

## **Create inbox**

Set up inboxes for emails, that you want to answer in **servicecamp**.

To do so, open <u>www.servicecamp.com</u> and sign in.

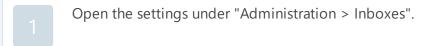

Click on "Create Inbox" to create a new inbox.

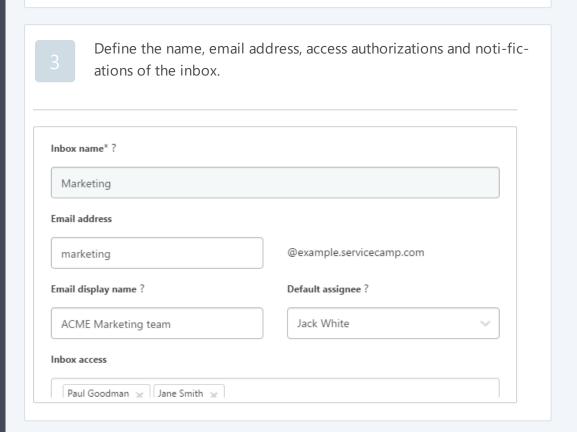

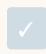

The created inbox appears at the left of the main view.